Epitafio 3 - "One Day In May"

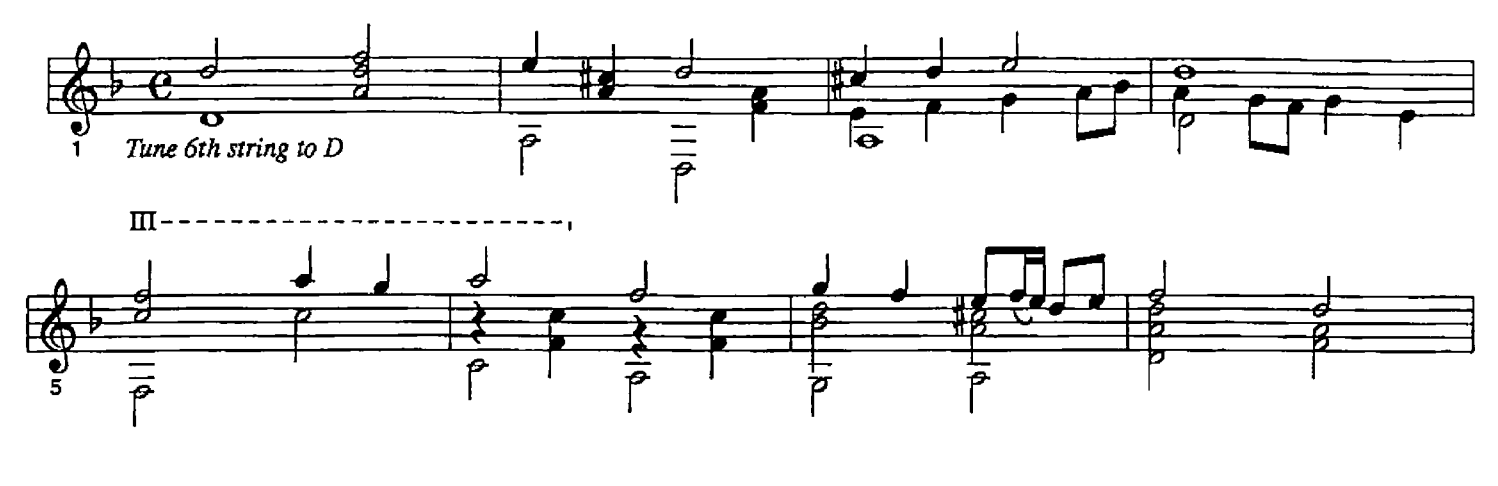

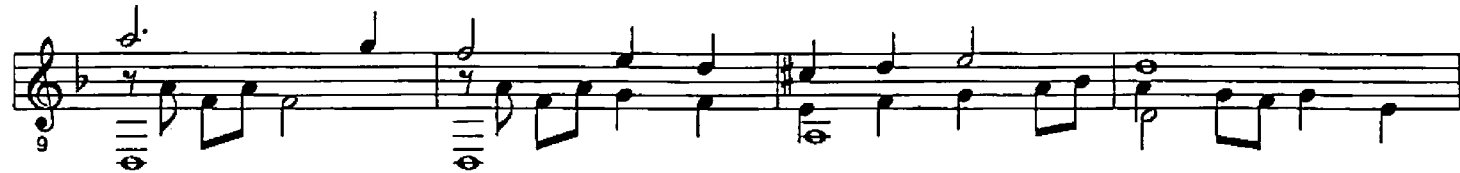

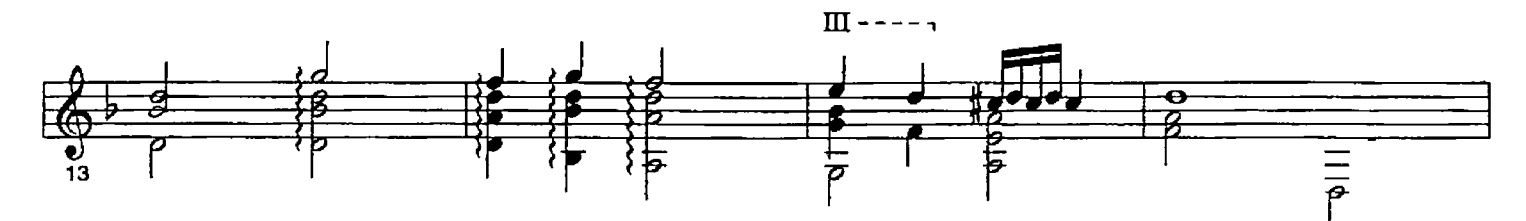

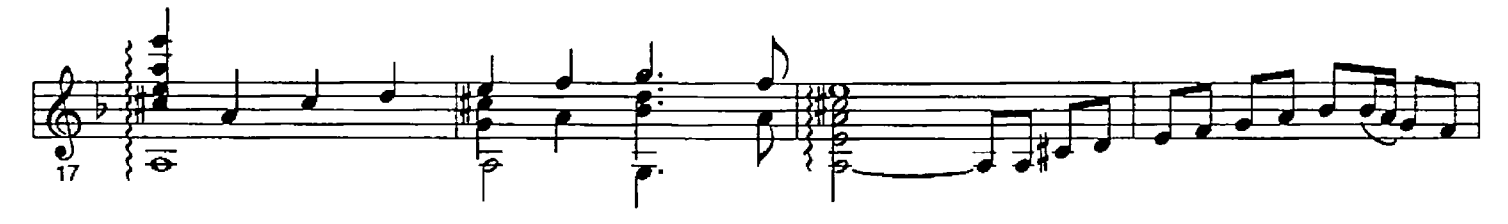

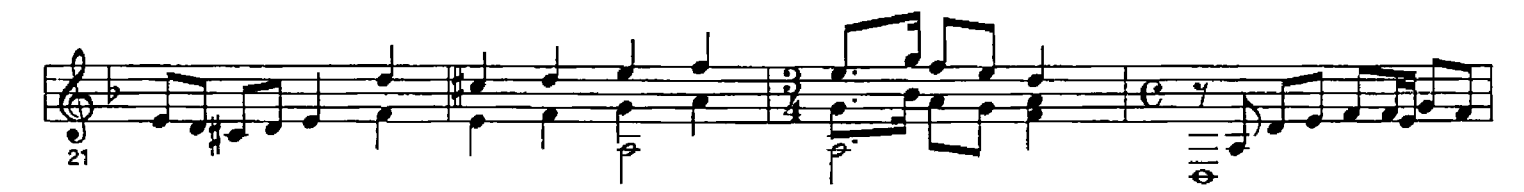

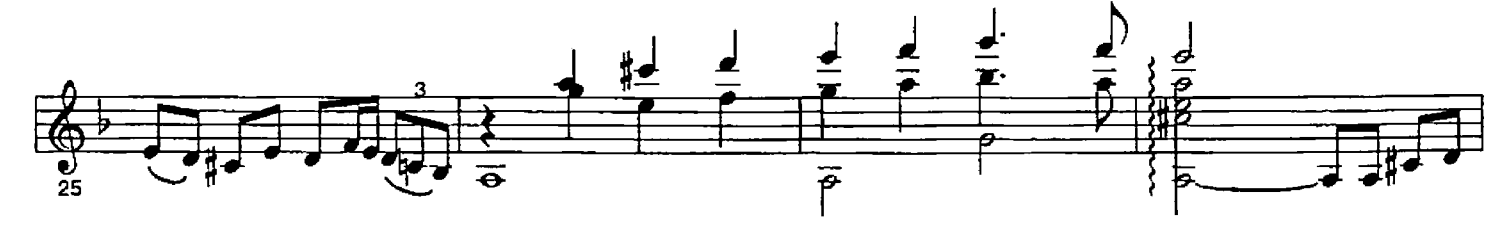

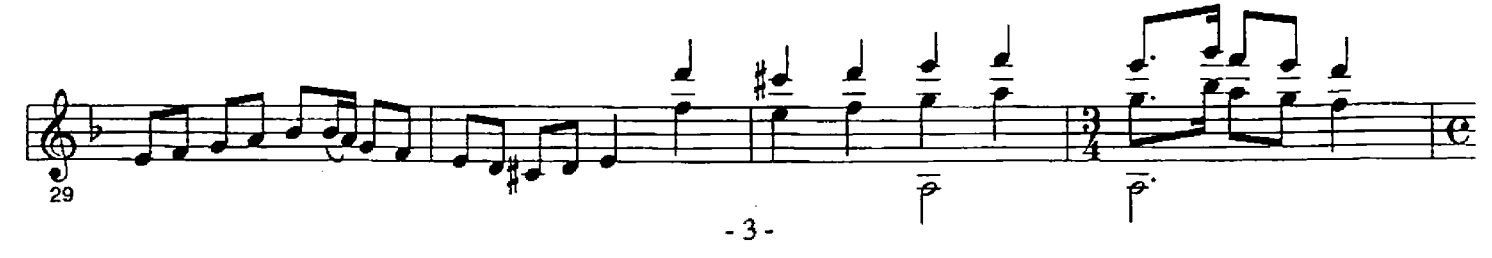

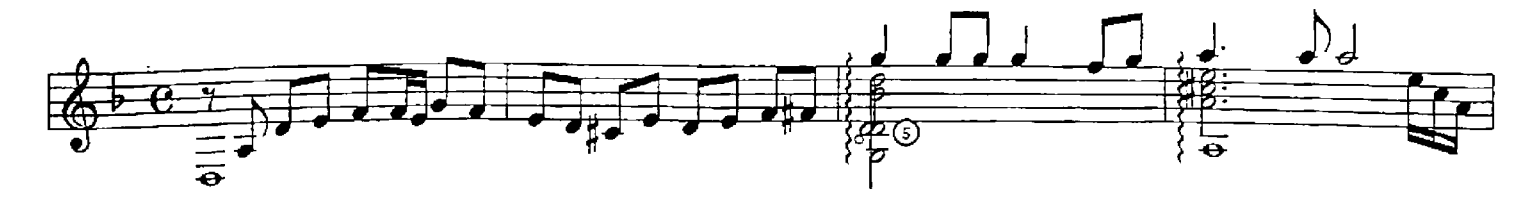

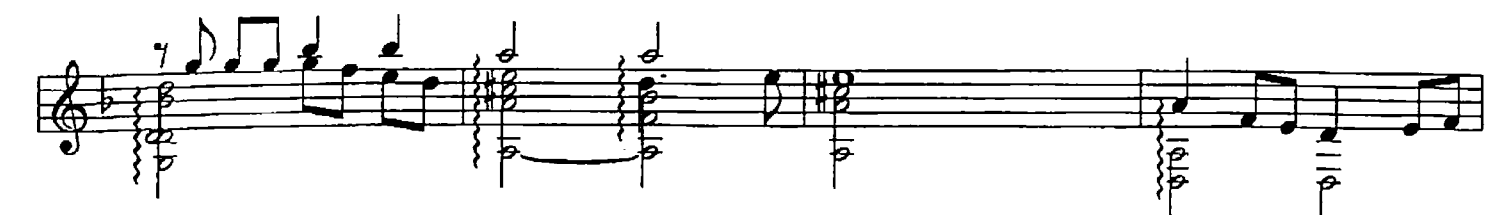

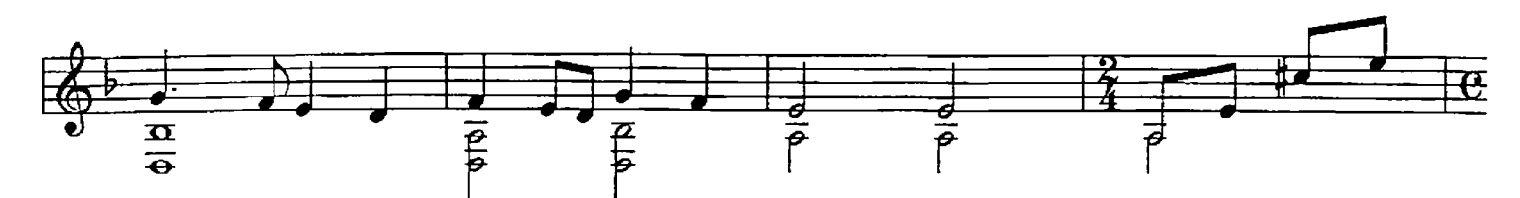

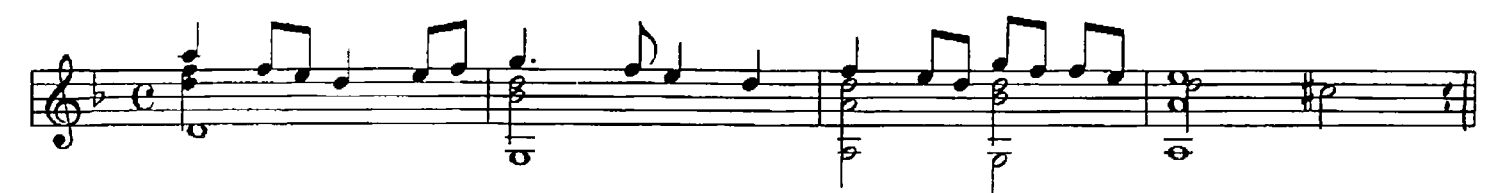

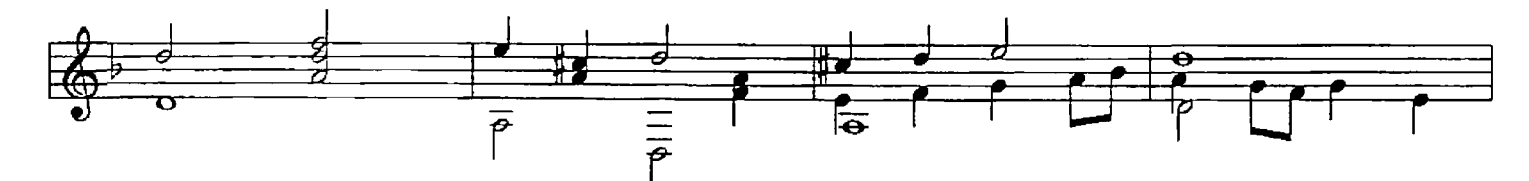

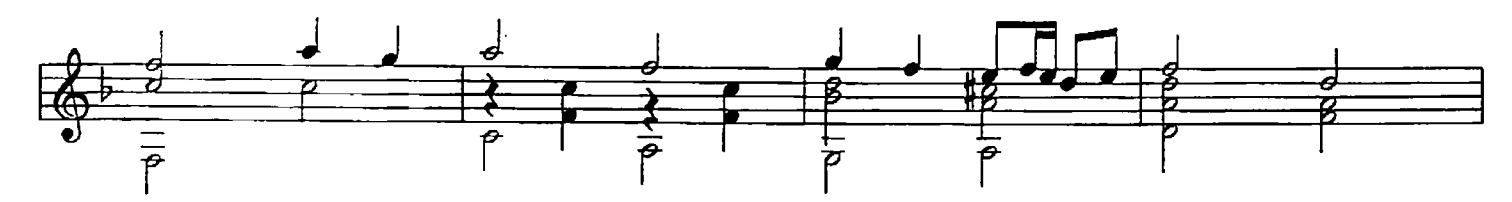

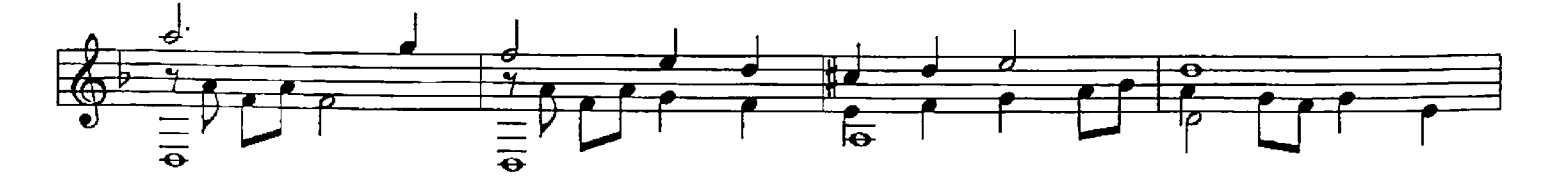

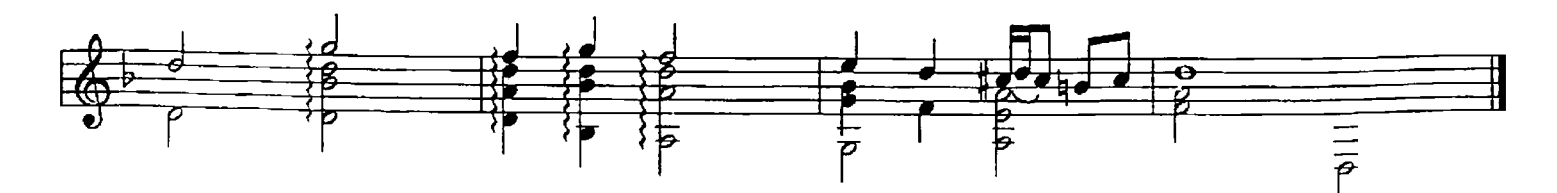

Epitafio 4 - "You Have Set, My Star"

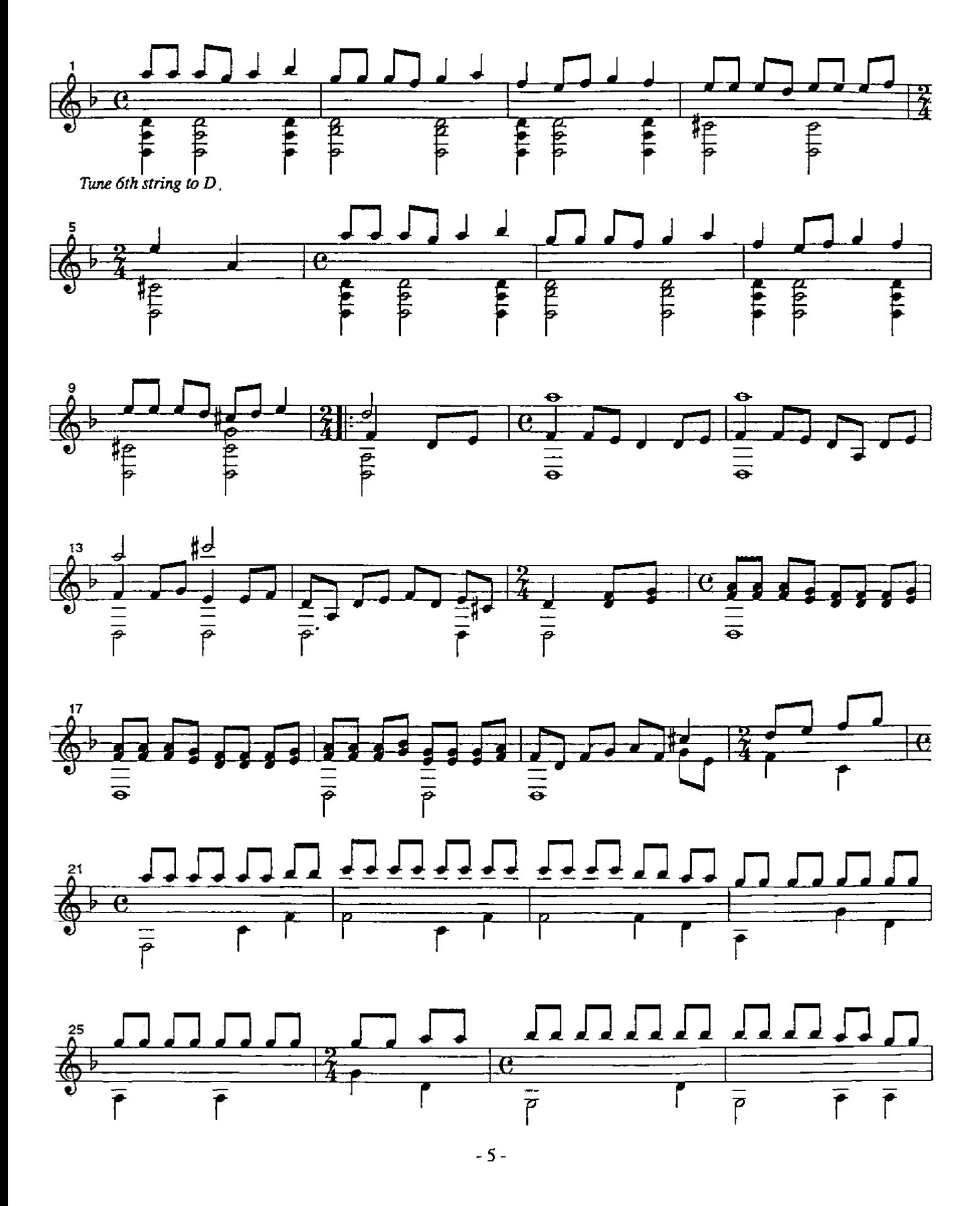

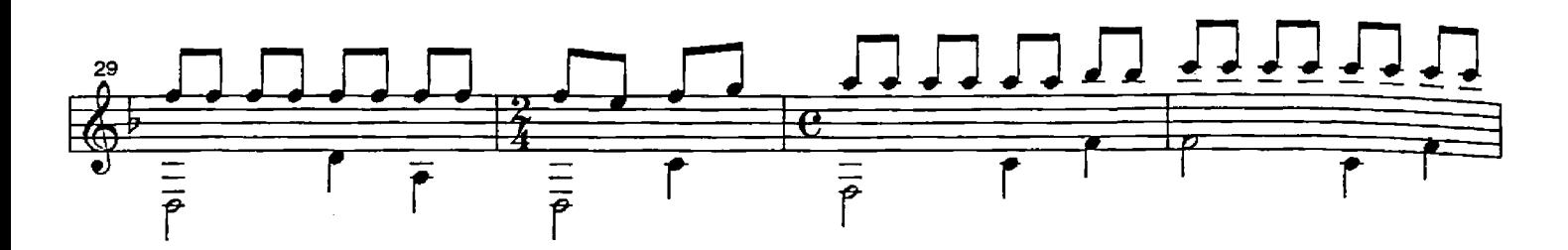

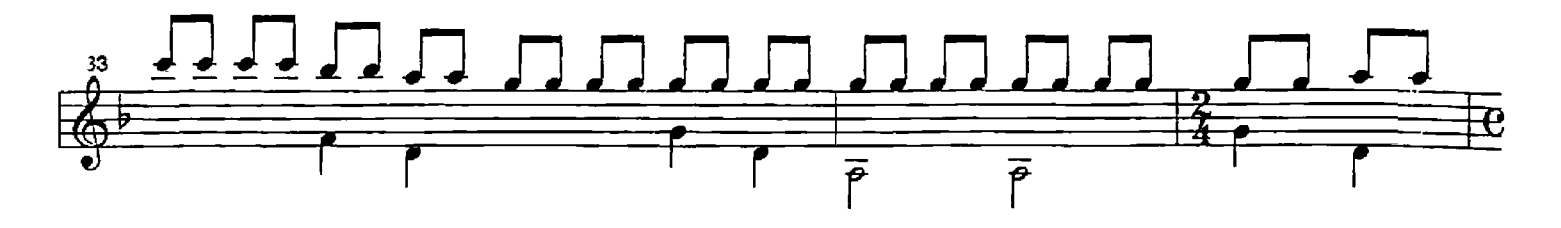

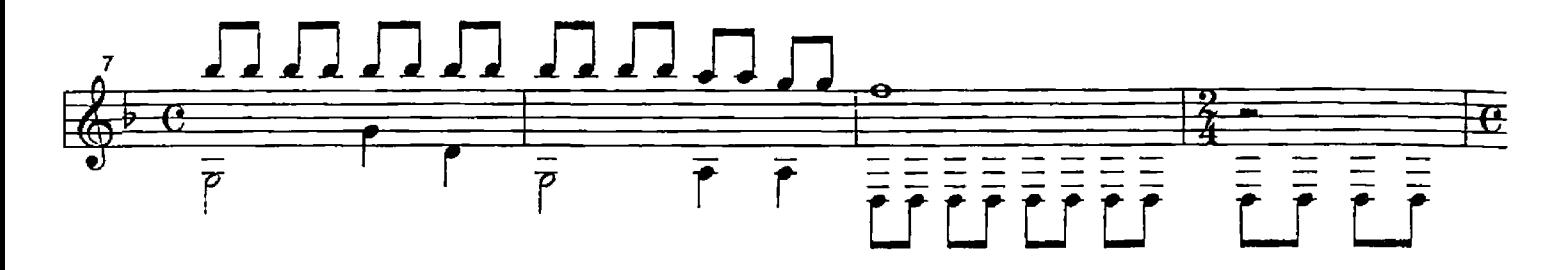

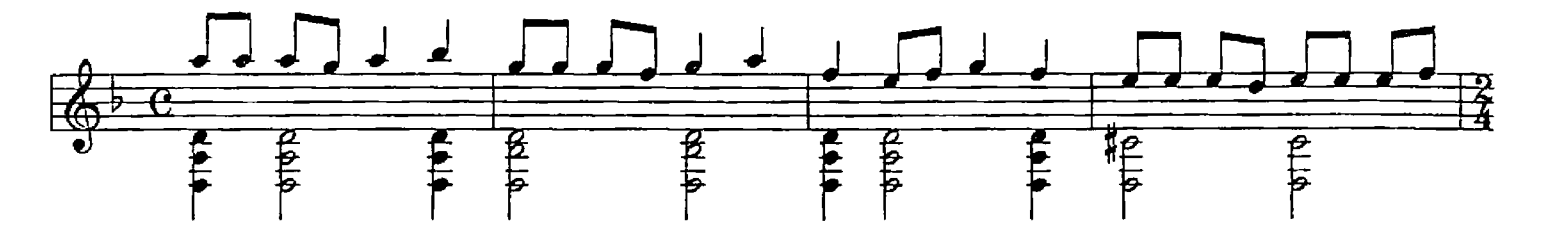

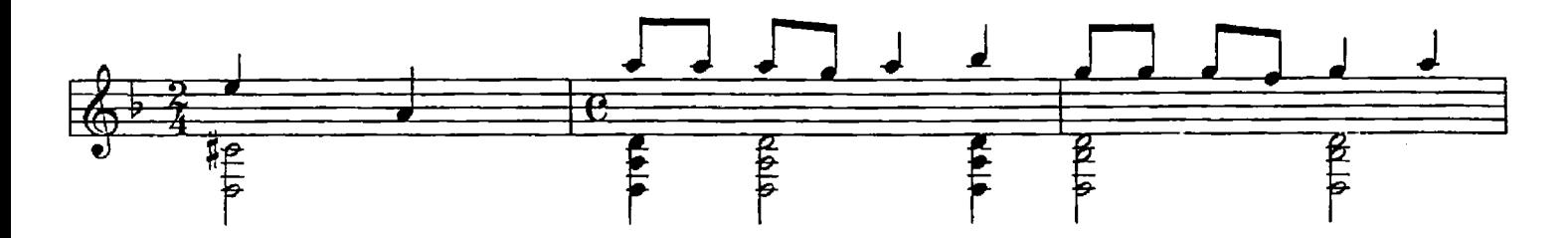

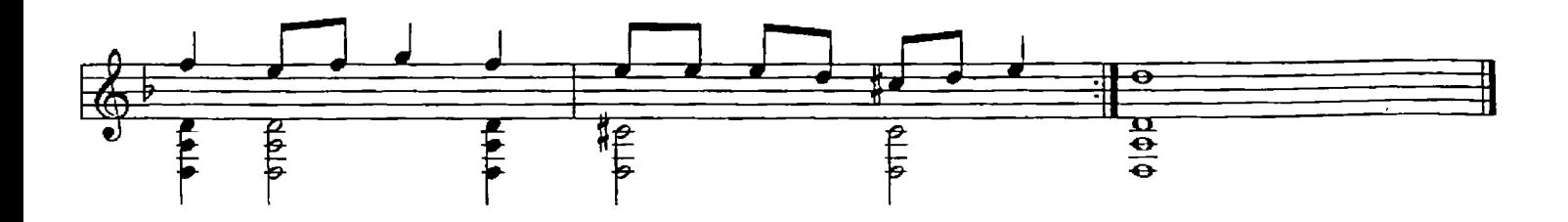

Epitafio 5 -"You Were Standing In Front Of TheWindow"

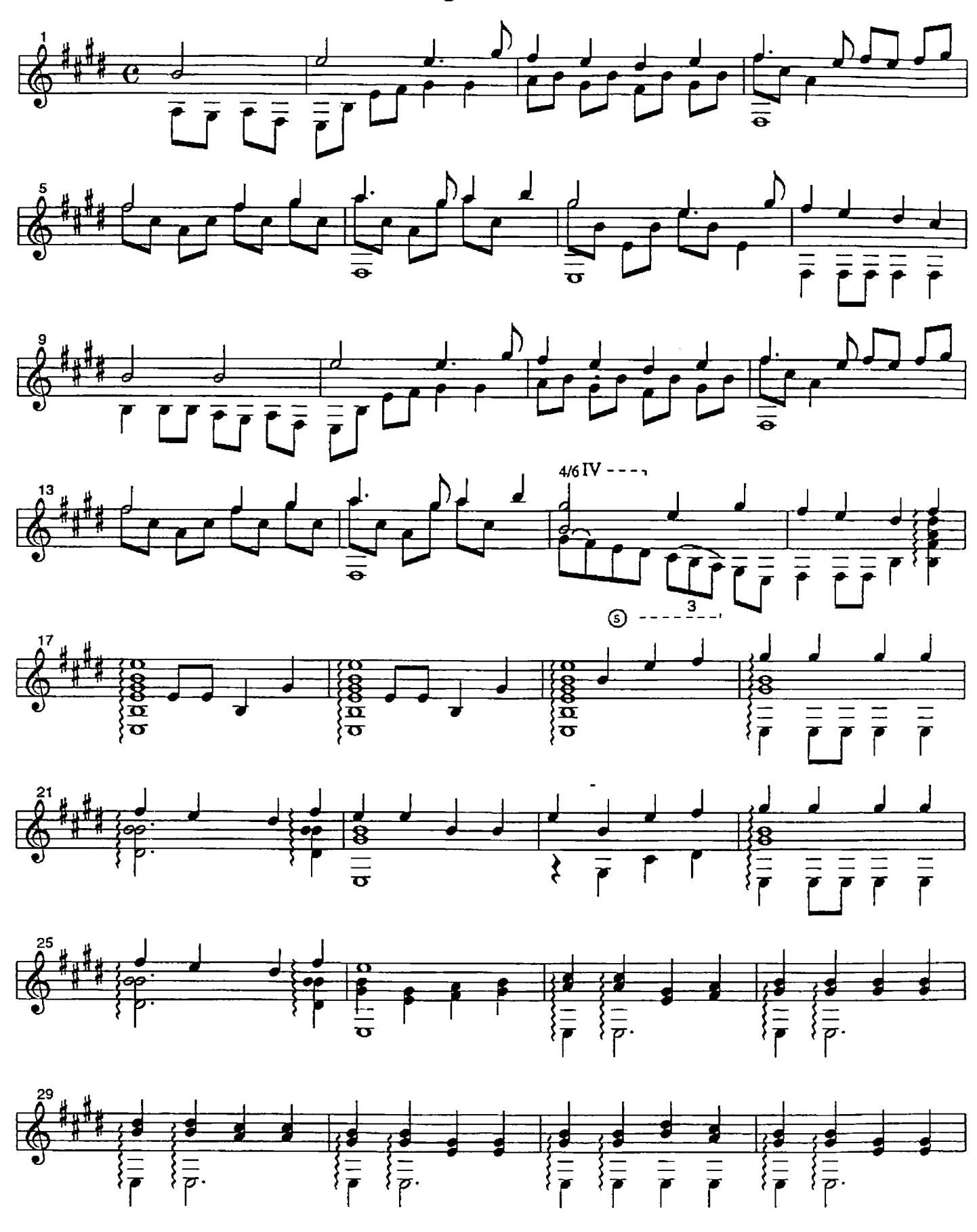

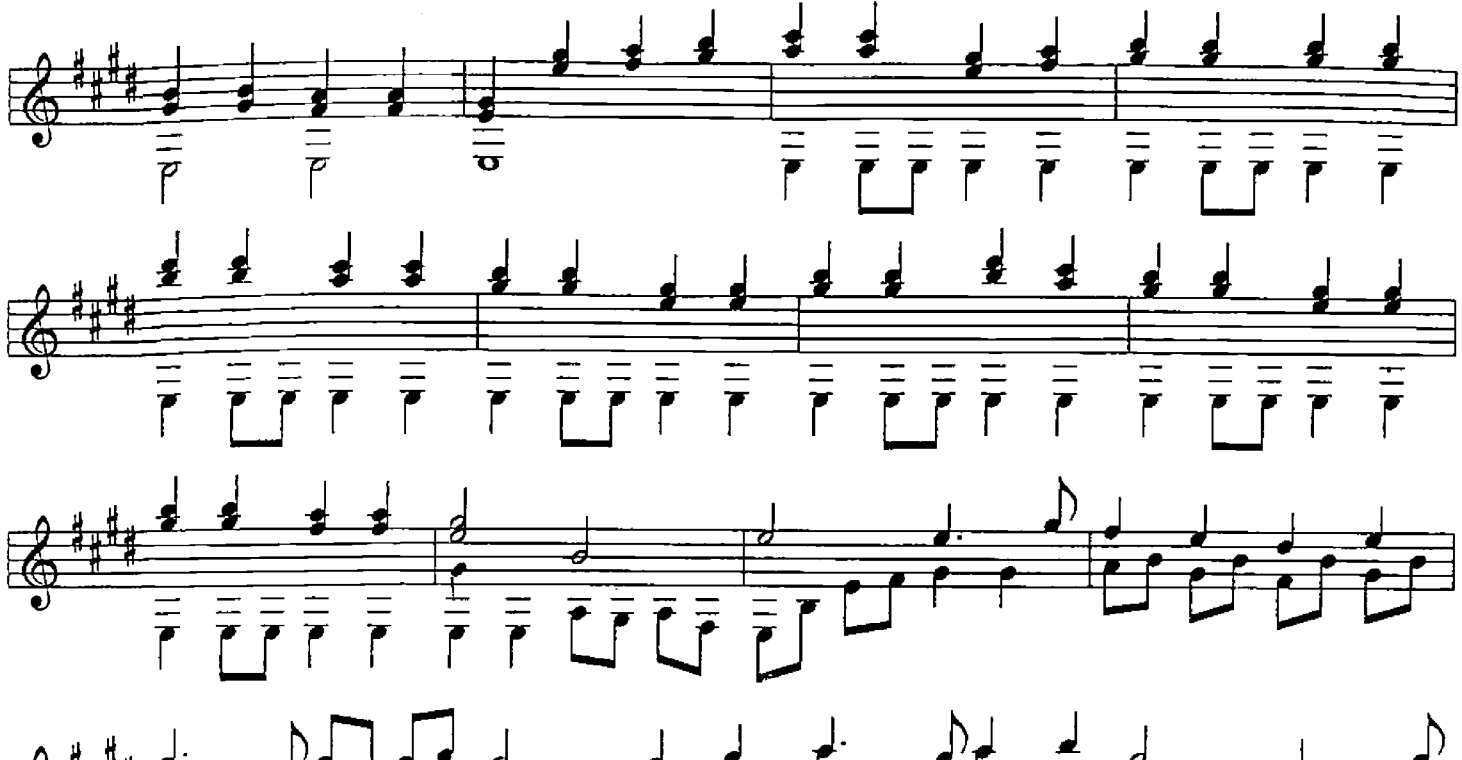

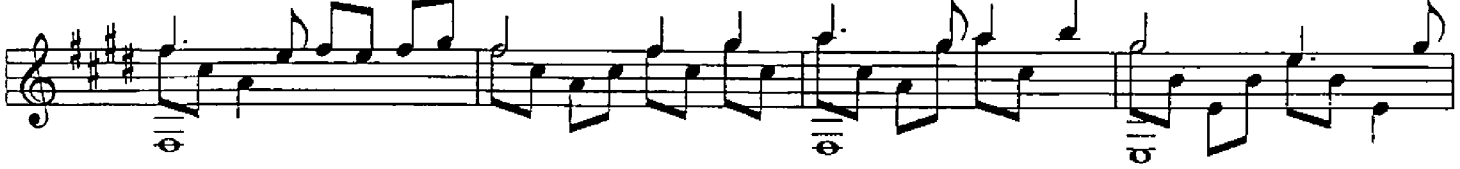

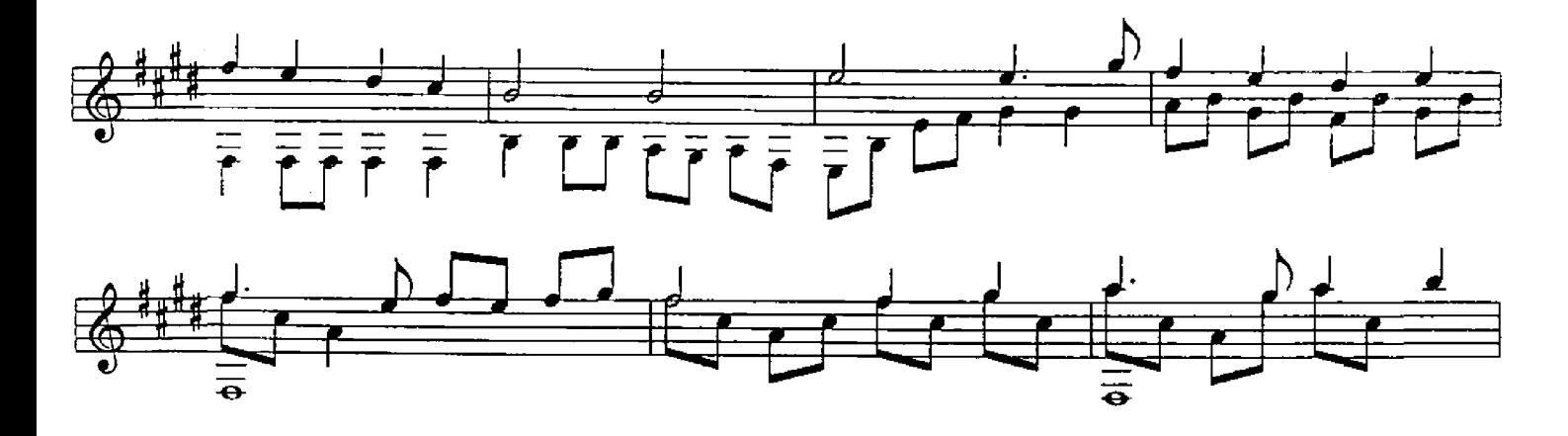

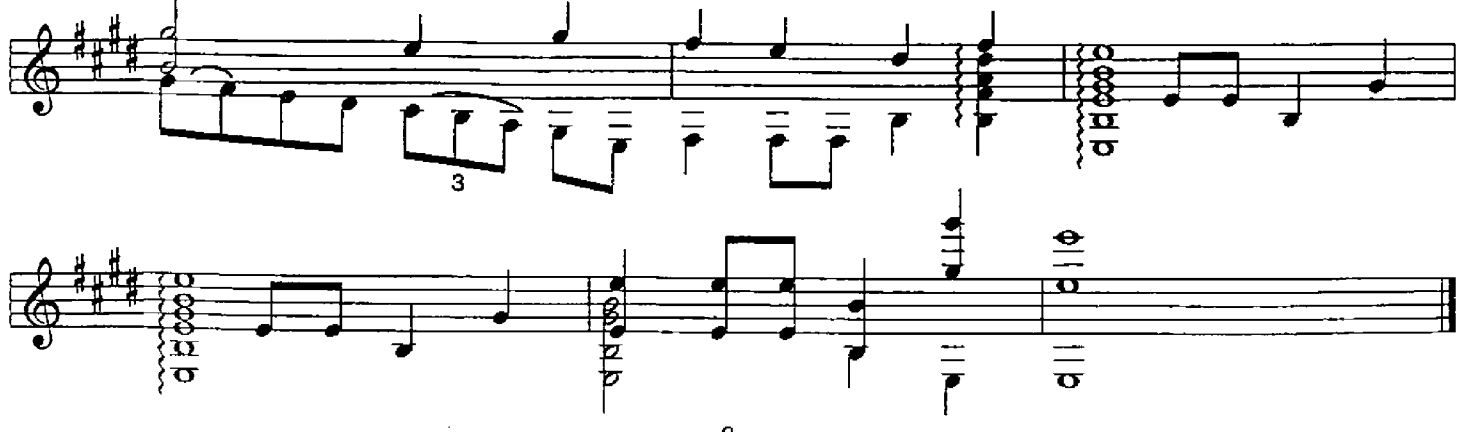